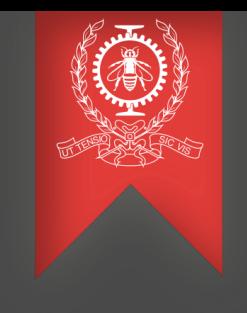

# Dynamic Tracing in Userspace

### Dyninst, Kaji and the way ahead..

### Suchakrapani Datt Sharma

Dec 11, 2013

École Polytechnique de Montréal Laboratoire DORSAL

# Agenda

### Recap

• Questions raised

### Investigations

- How Dyninst + UST performs
- A separate dynamic tracing lib Kaji
- Analysis of Dyninst and Kaji

### What Next

- Further investigations
- New features

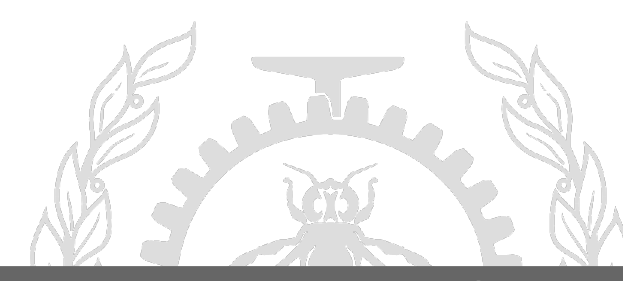

The goal was to investigate tools which can be of use to provide dynamic tracing with UST without compromising performance

### **Questions raised :**

- How well would Dyninst perform?
- What does it actually do?
- Is GDB's infrastructure better than Dyninst?
- Are there new ways to leverage the current tools?

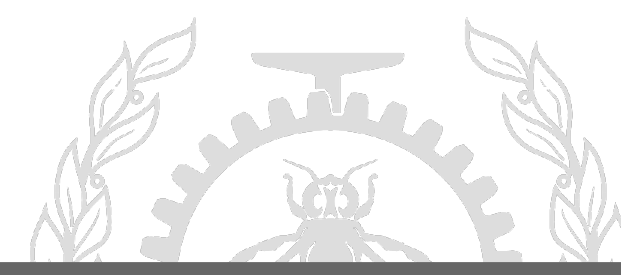

### **Dyninst + UST**

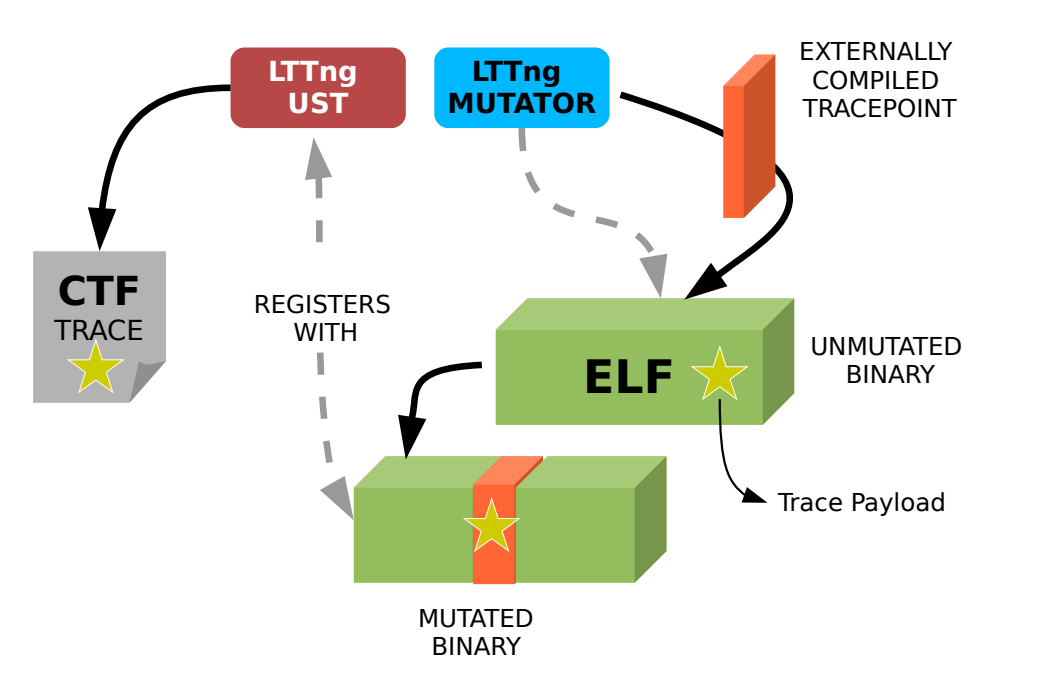

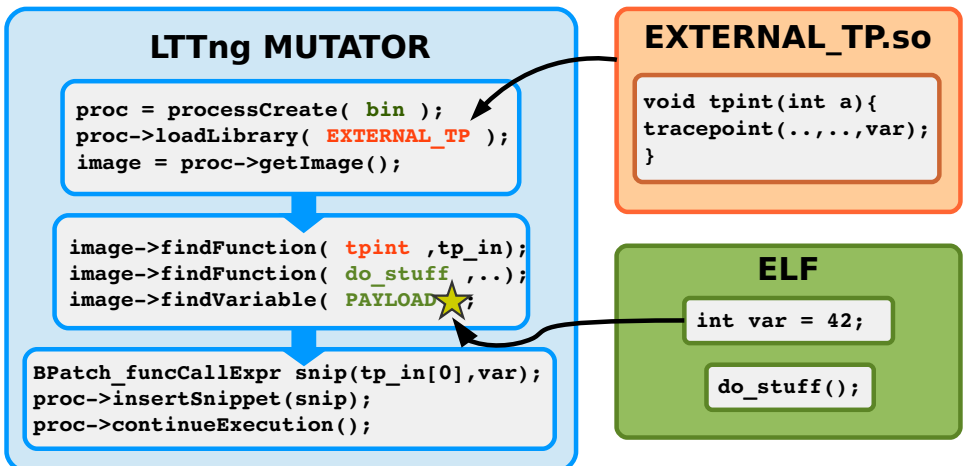

Target binary is first started and then mutated in process

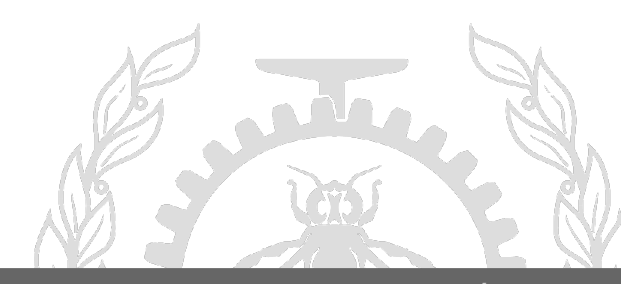

**Dyninst + UST**

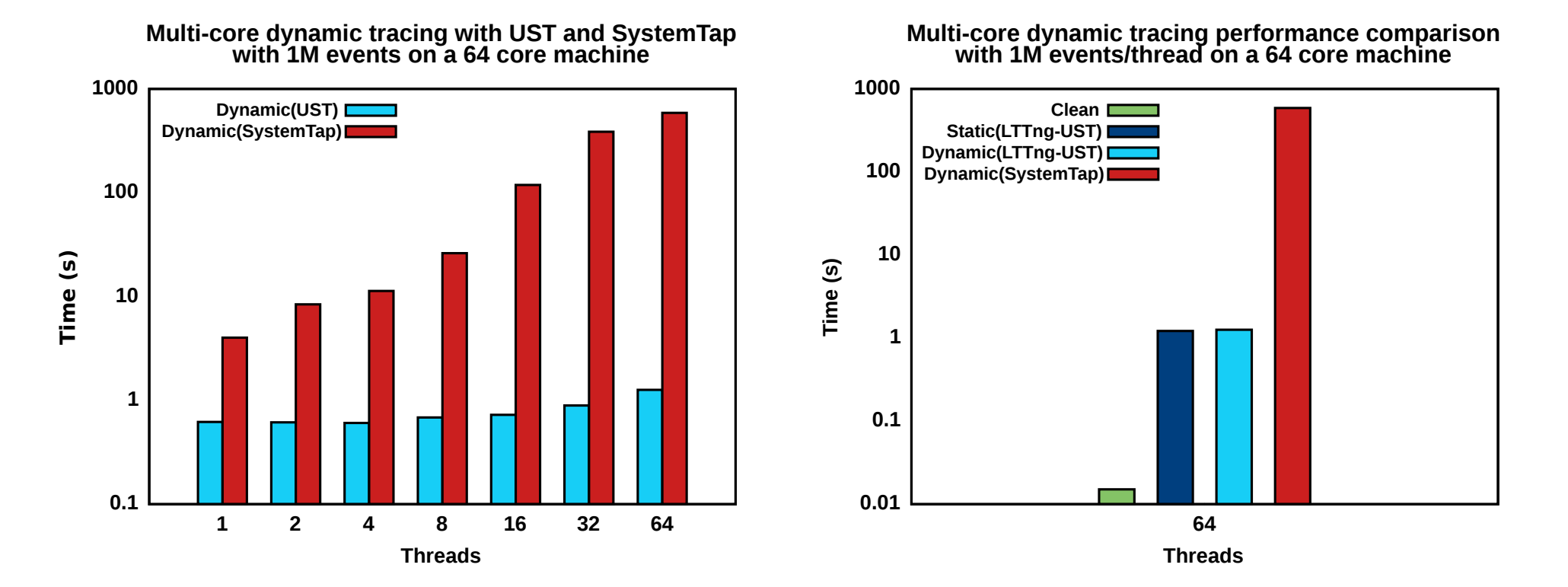

Dyninst+UST provides similar overhead as compared to static tracing. Good scalabilitywhen tuned with right options (disable recursive trampoline check and disable FPR save)

# **Kaji**

- A new lightweight library for dynamic tracing in development
- We used GDB's jump-pad based approach very minimal
- At a very nascent stage more like a proof of concept for now

*Zifei's repo :* <https://github.com/5kg/kaji> *My repo :* <https://github.com/tuxology/kaji>

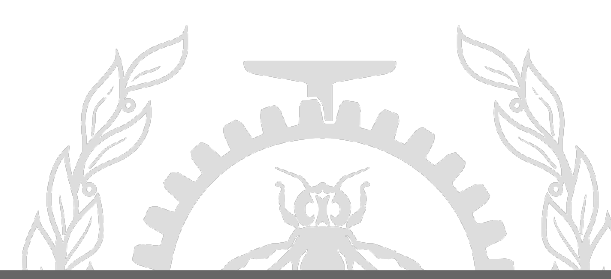

### **Dyninst and Kaji Analysis**

### **#### Original ###**

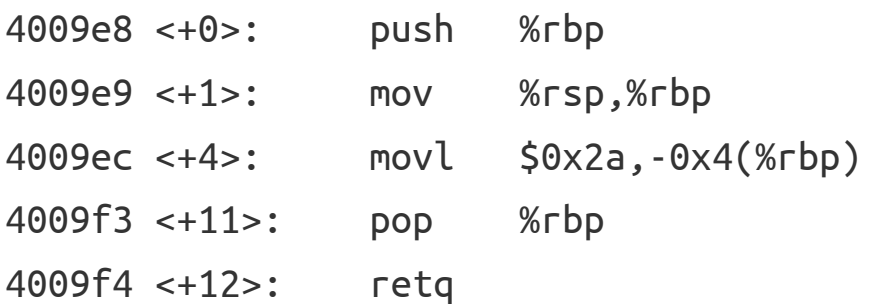

### Target function was dynamically

instrumented with a tracepoint call and observed

#### **#### Dyninst's Modification ###**

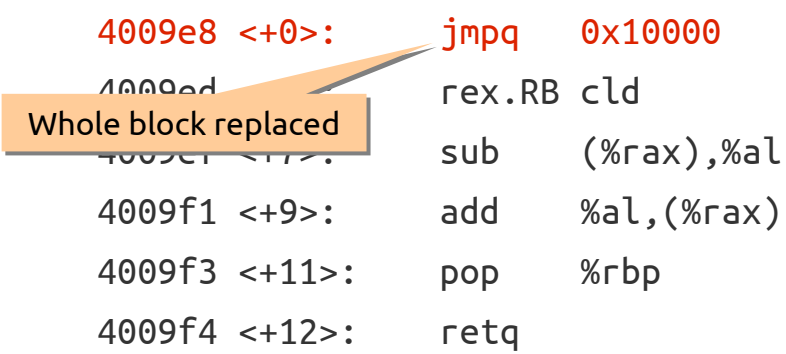

#### **#### Kaji's Modification ###**

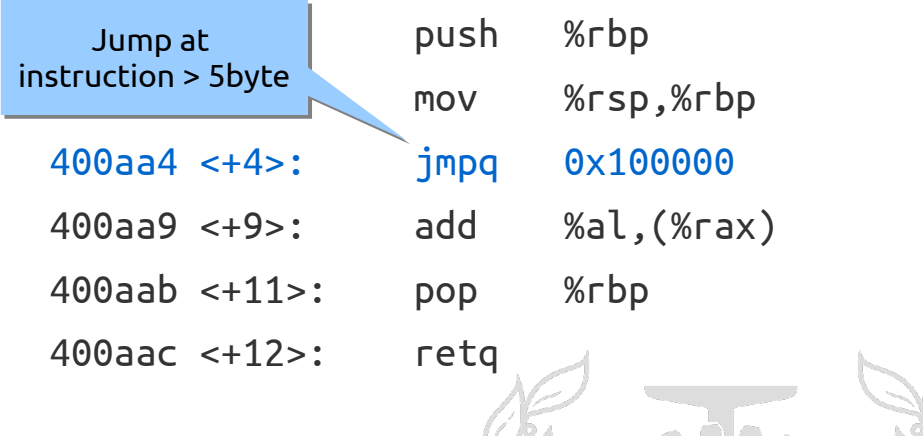

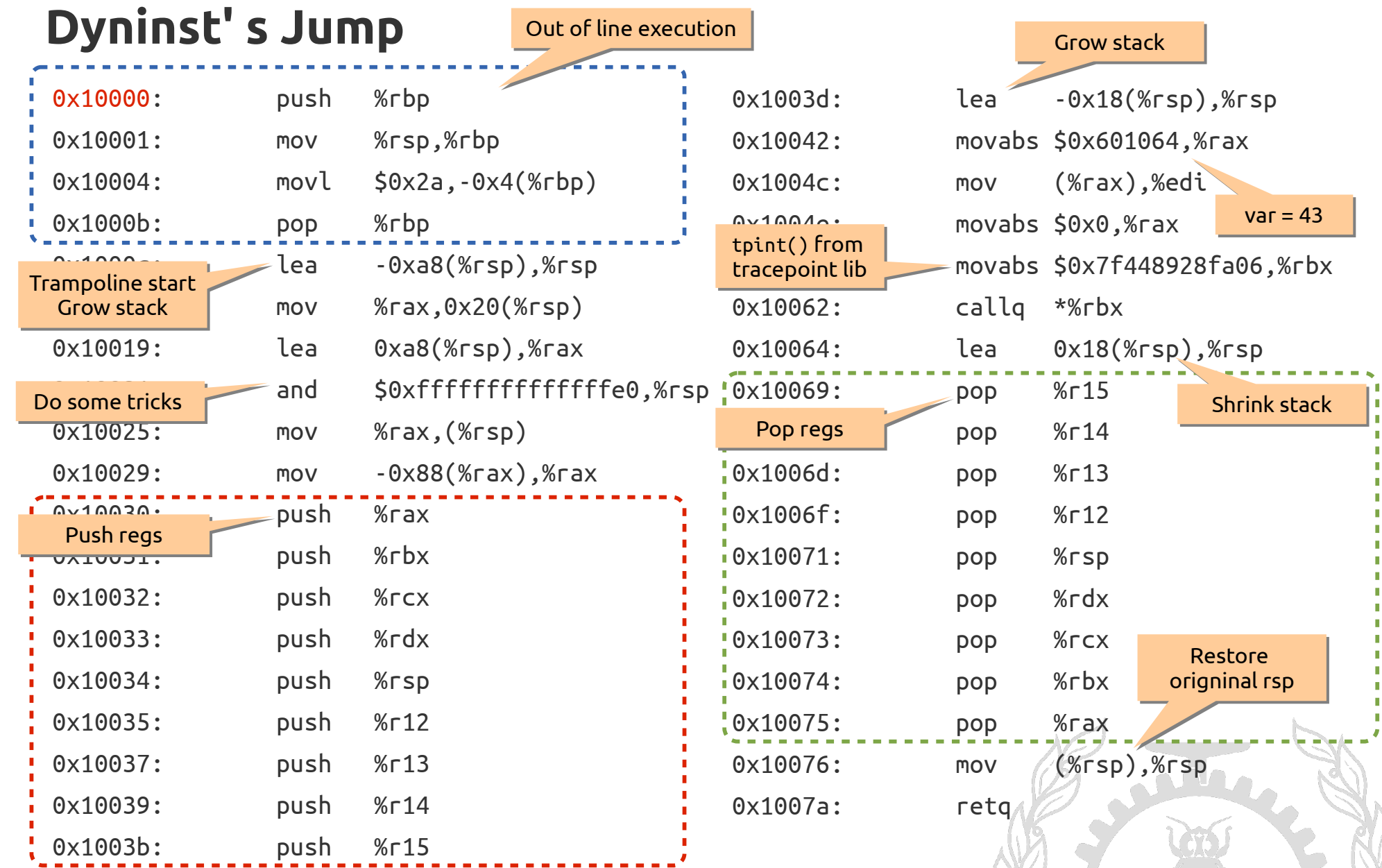

**POLYTECHNIQUE** MONTREAL – *Suchakrapani Datt Sharma*

### **Kaji' s Jump**

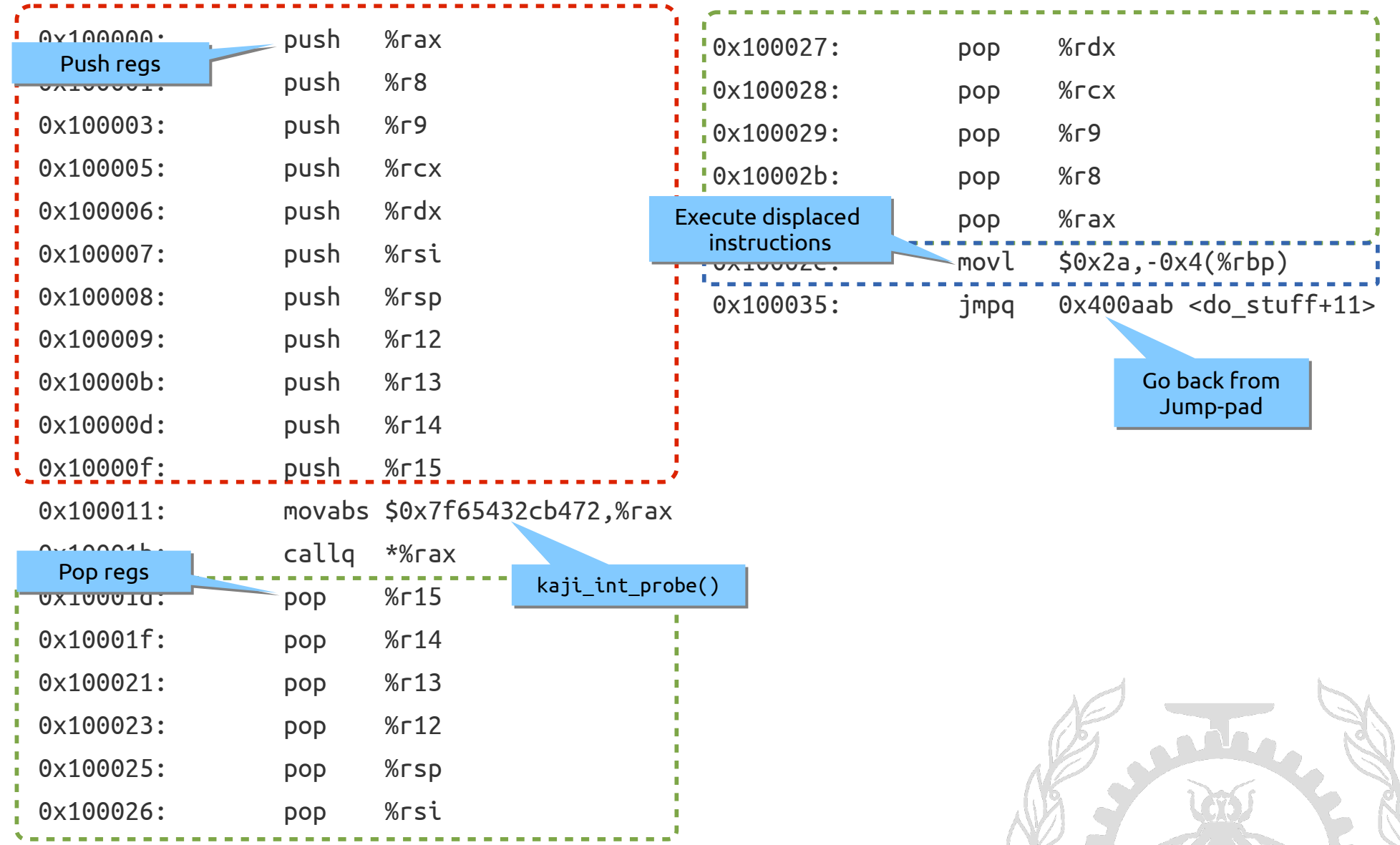

**POLYTECHNIQUE** MONTREAL – *Suchakrapani Datt Sharma*

### **Kaji/Dyninst + UST** (Overhead & Scalability)

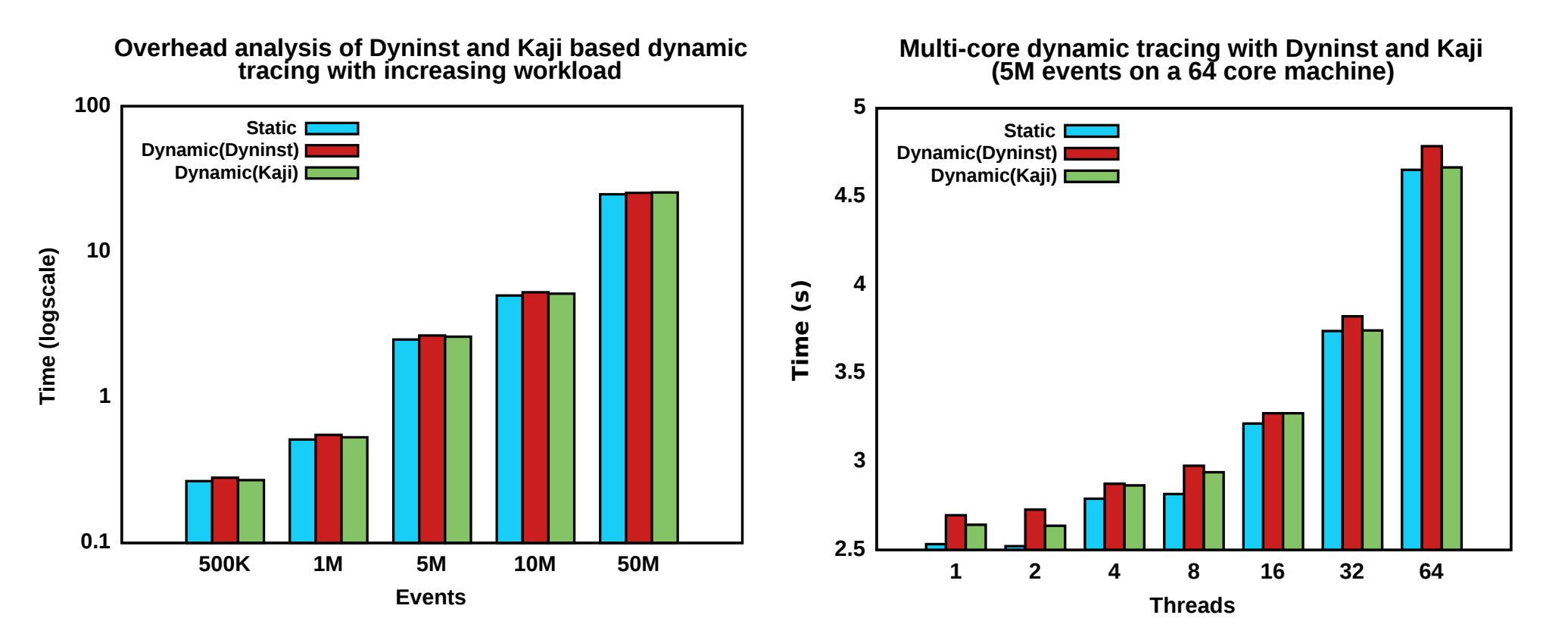

As expected, the similarity in both approaches translates to similar performance. *But hold on...*

### **Kaji/Dyninst + UST** (Startup)

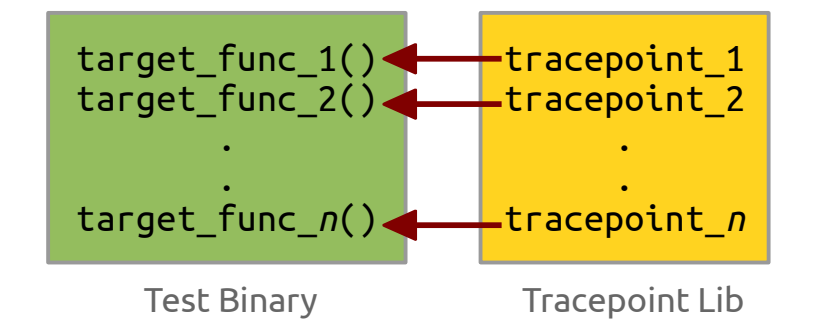

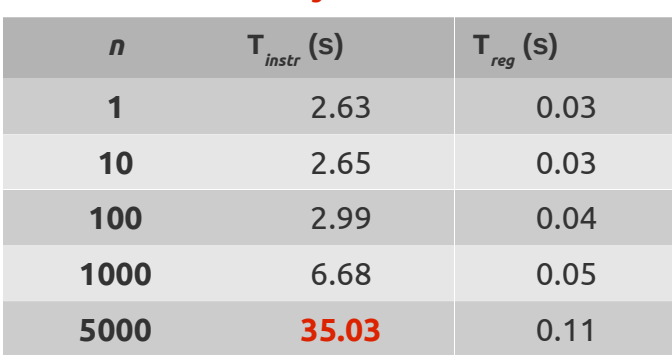

Measure **T** *reg* + **T***instr*  with *n* varying from 1 to 5000

(for Kaji, n is restricted to 1 as its not mature enough to handle multiple tracepoints for now )

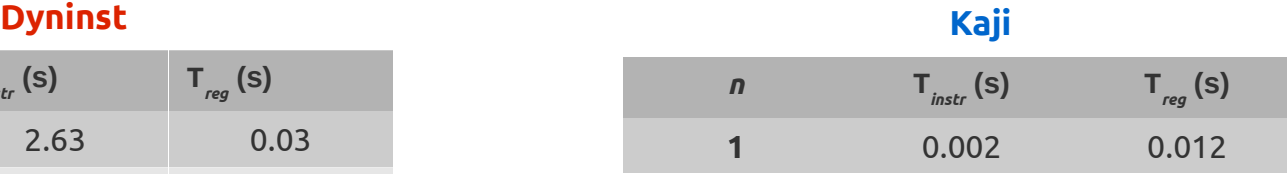

Even for *n*=1, instrumentation cost for Kaji is way less (**0.002s** compared to **2.63s** for Dyninst) as we can have fine grained control of instrumentation time unlike Dyninst.

# What Next?

### **More analysis!**

*One does not simply... stop analyzing stuff!*

- Real-life benchmarks
	- PostgreSQL, MariaDB, Kenrel build Mimic multiple static tracepoints but build and instrument them dynamically
- Isolate startup time for multiple scenarios with a real life benchmarks

### **Possible features**

- On-the-fly dynamic tracepoints
	- Generate dynamic tracepoints based on user inputs scripts, switches
	- *Zifei's* early implementation (expand the macro strategy) <http://ur1.ca/g5w27>
- Fixed type dynamic tracepoints
	- Common tracepoints based on types regs, ints, floats, strings
	- Easy access, no need to generate separate tracepoints

# What Next?

### **Further investigation**

- Use of bytecode interpreters and JIT in tracing infrastructure
	- Can be useful for various features LTTng already has bytecode interpretation for implementing filters
	- Ktap uses bytecode based dynamic tracing for kernel
- Can this lead to a purely userspace based bytecode tracing design?
- Seccomp-bpf syscall filtering using BPF for sandboxing.
	- Chrome is already using that.
	- A step further libseccomp has provision to output BPF code
- JIT for BPF improves the performance further. Should we aim for a similar approach?

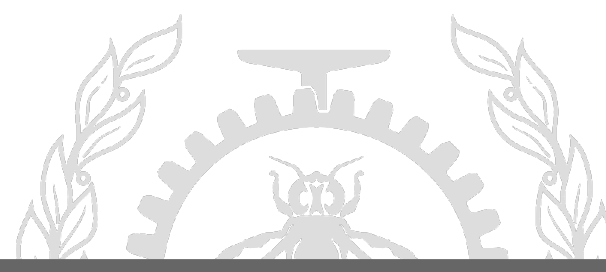

# Questions?

*[suchakrapani.sharma@polymtl.ca](mailto:suchakrapani.sharma@polymtl.ca)*

*suchakra on #lttng and #fedora-india*

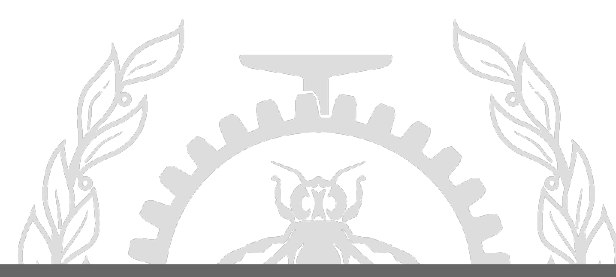

**POLYTECHNIQUE** MONTREAL – *Suchakrapani Datt Sharma*